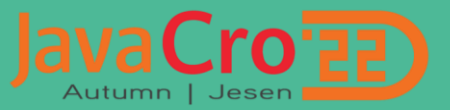

## Reactive architecture

Rovinj, 10.10.2022 Saša Ivičević

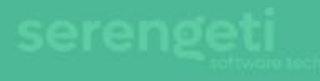

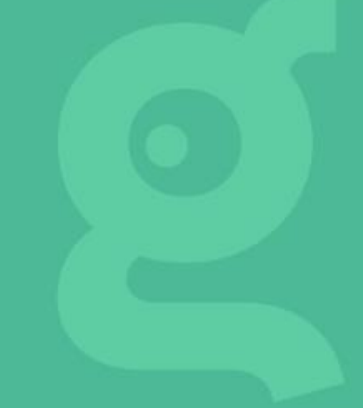

## Evolution in application<br>architecture

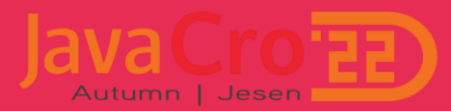

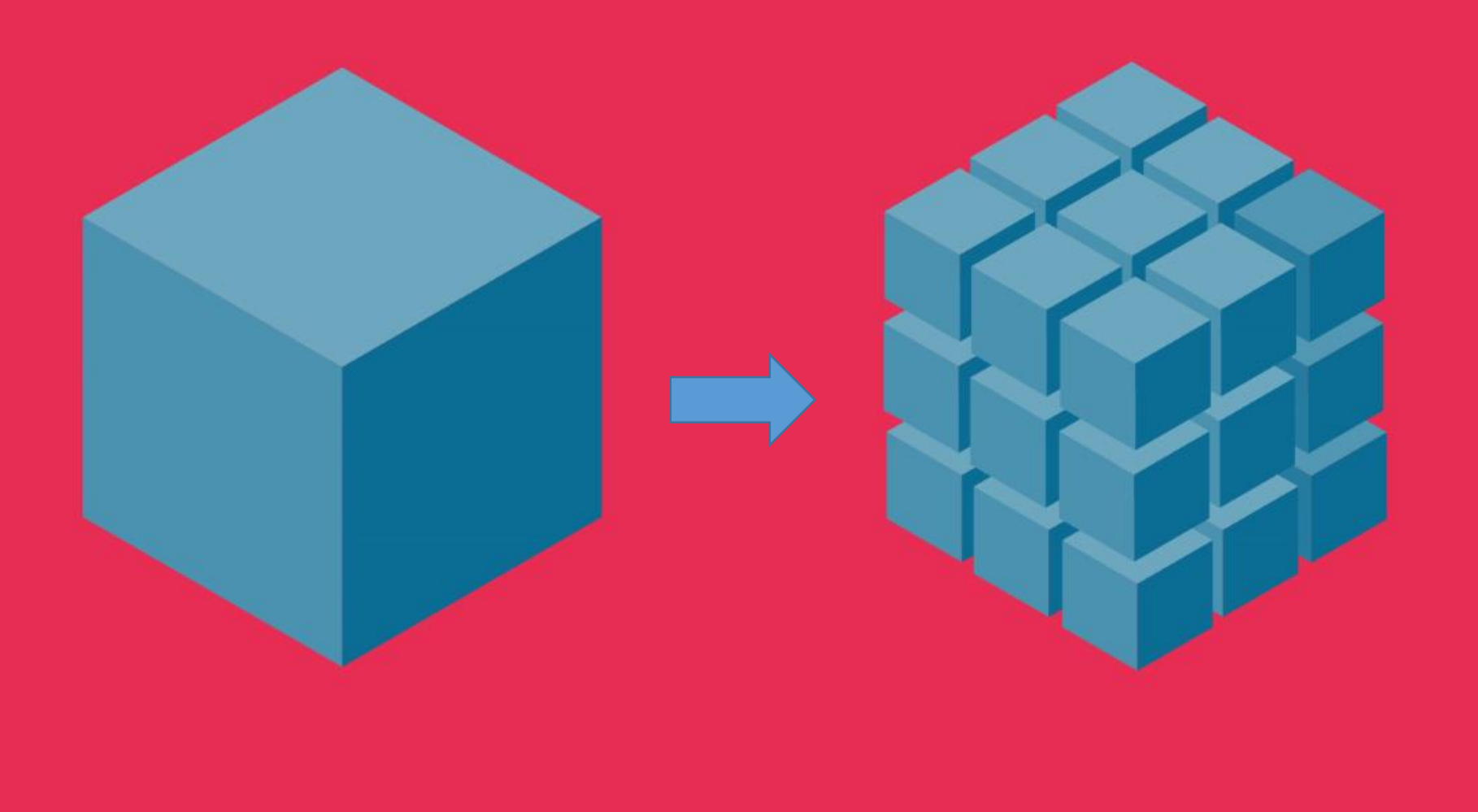

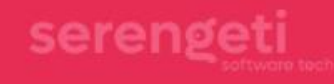

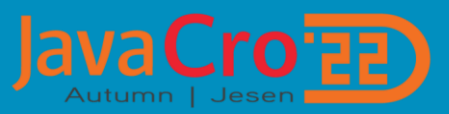

# redditive

adjective | re-ac-tive | \rē-'ak-tiv \

**Definition of reactive** 1 a: readily responsive to a stimulus

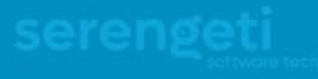

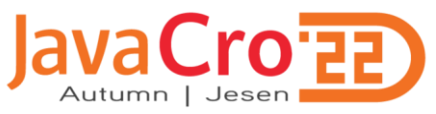

int  $b = 1$ int  $c = 2$ int  $a = b + c$  $b = 10$ System.out.println(a) // 3 (not 12 because "=" is not "reactive" operator)

int  $b = 1$ int  $c = 2$ int a  $\zeta = b + c$  $b = 10$ System.out.println(a) // 12

\$= special "reactive" operator

 $C = A + B$ 

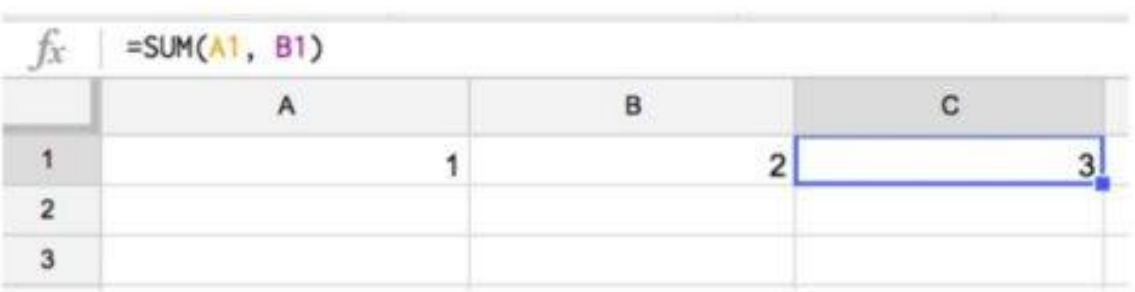

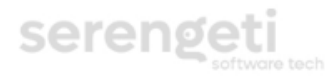

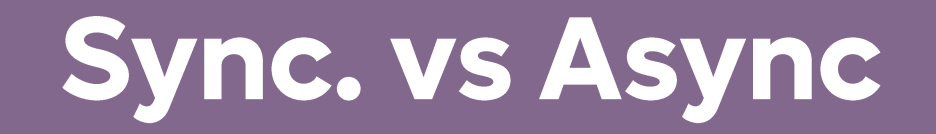

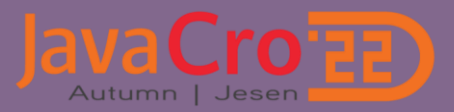

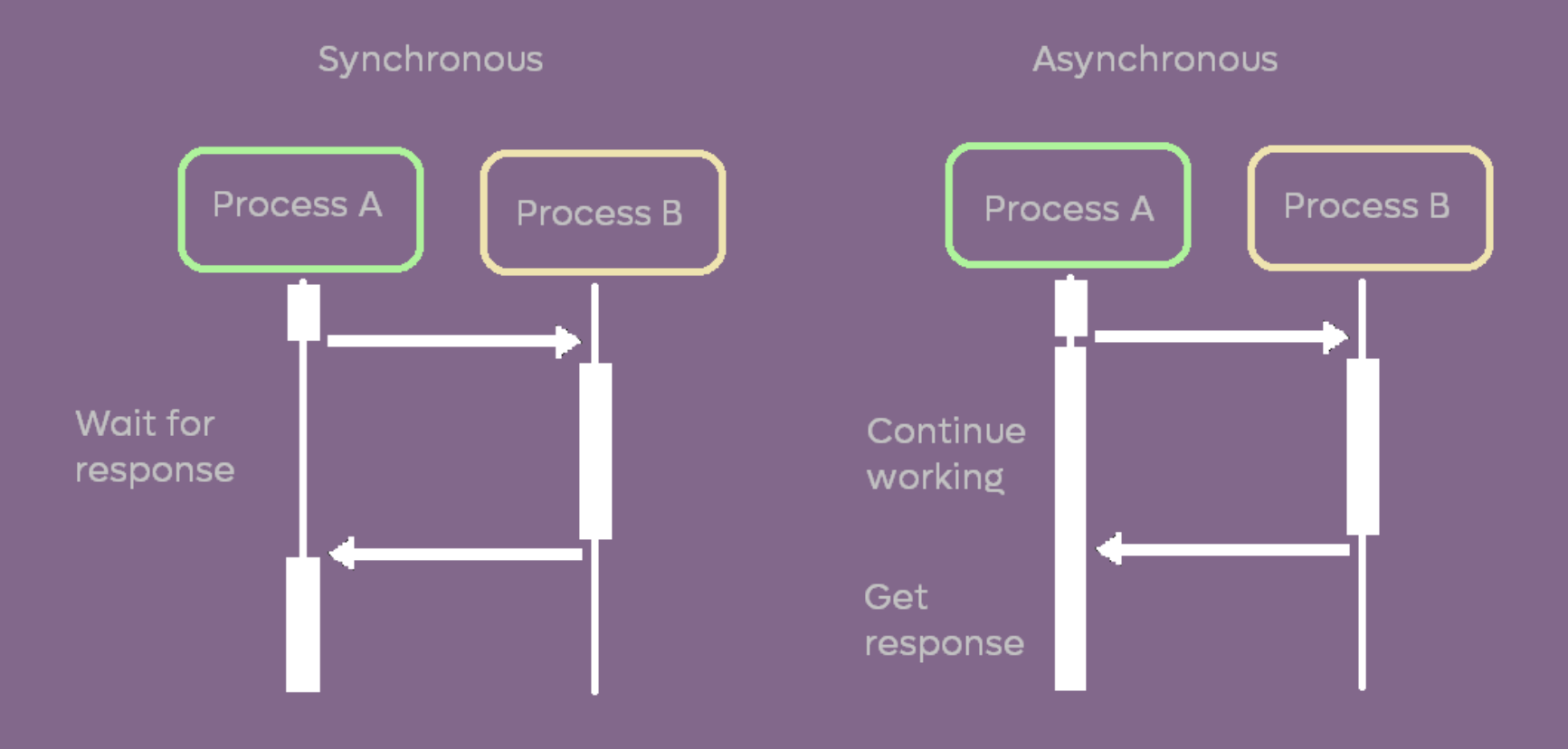

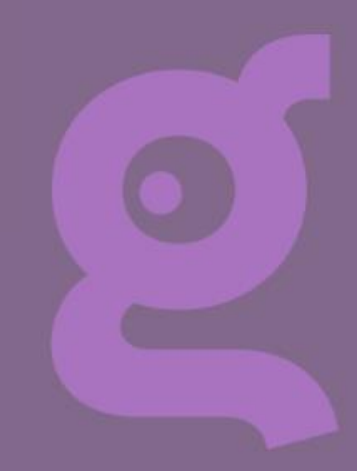

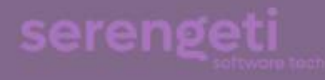

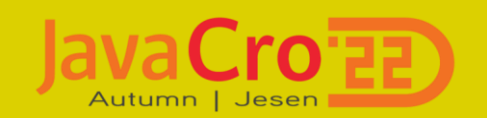

#### Reactive manifesto

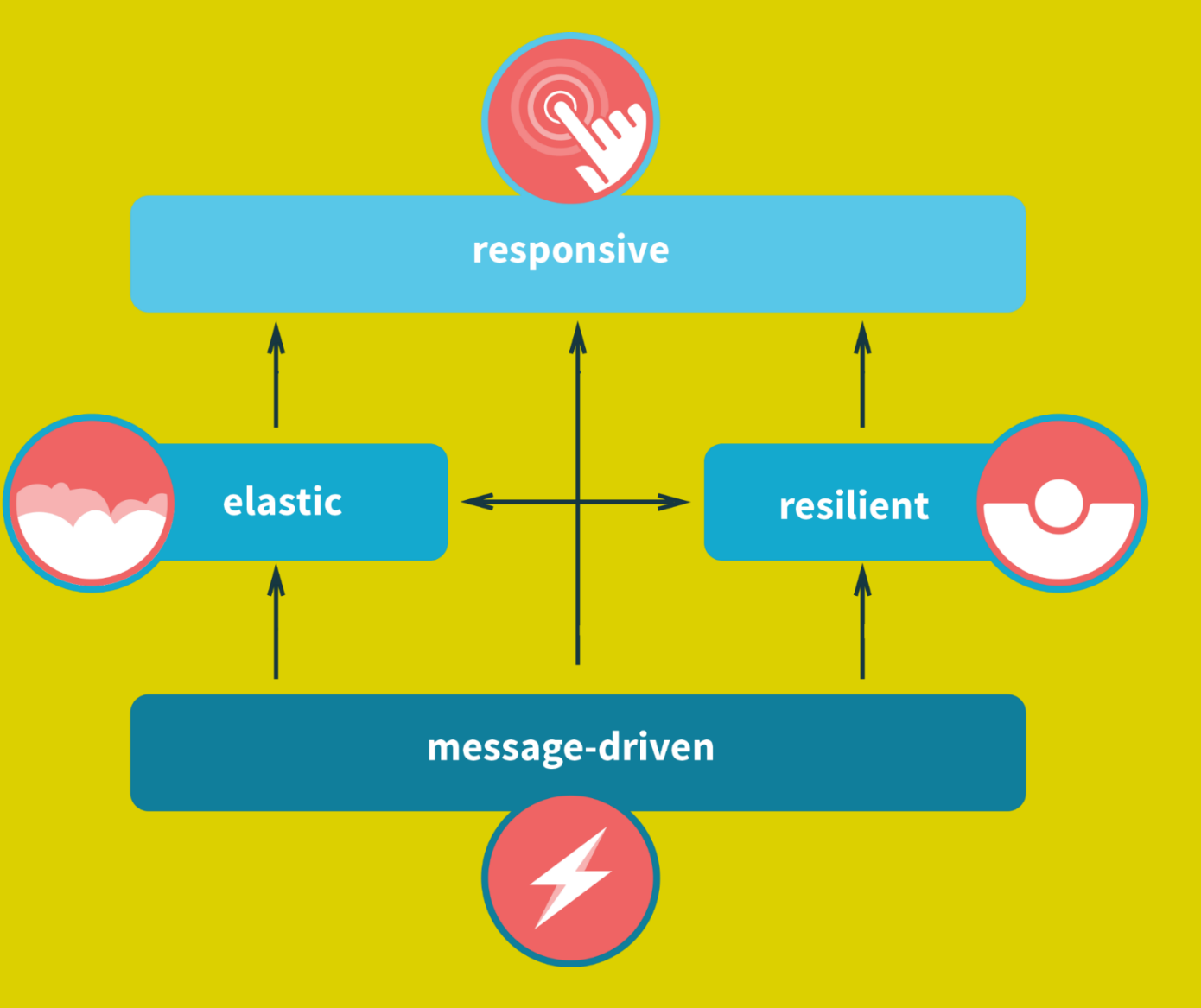

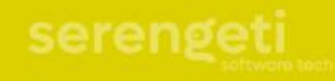

#### Responsiveness

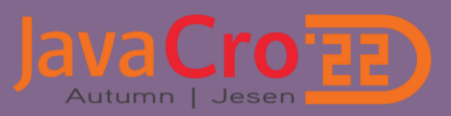

#### 3 seconds

That's how long it takes for your visitors to get impatient and leave your website

60%

Leave the site if the page takes more than 3 seconds to load

**12223** 

80%

Of these do not come back to visit the website

**ATTI** 

50%

Almost half of them communicates to his friends the negative experience

**77789** 

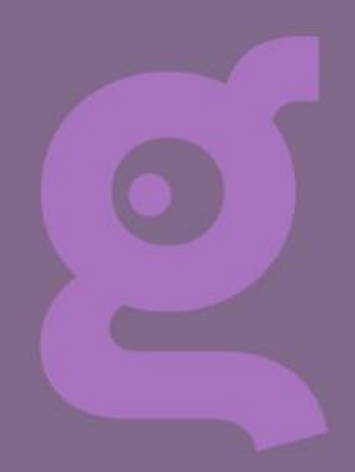

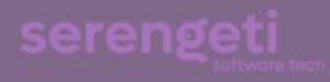

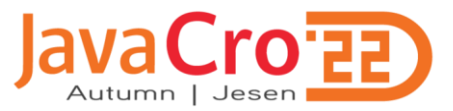

#### 0.0000001 seconds after Instagram goes down

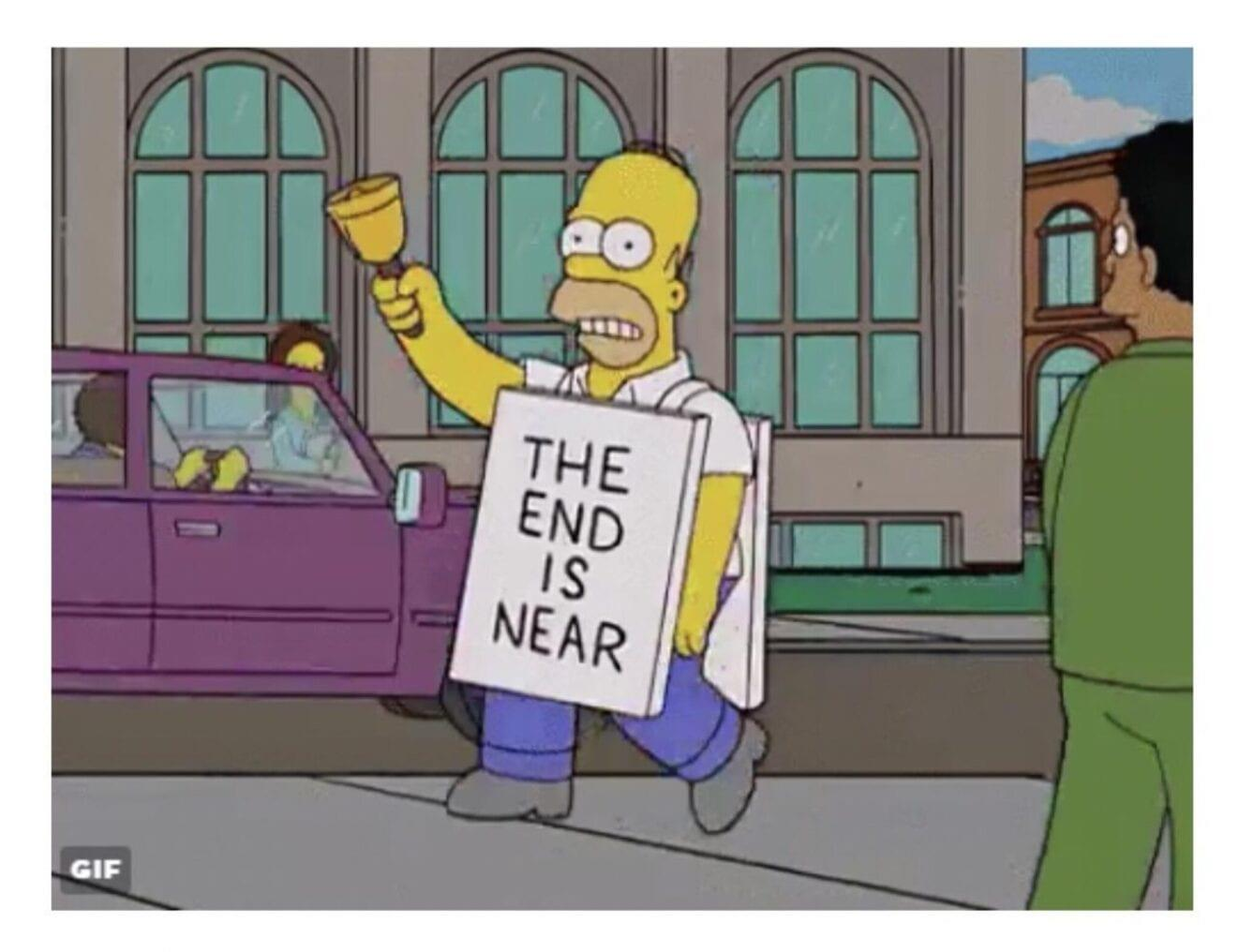

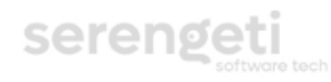

ness transformation

#### Resillience

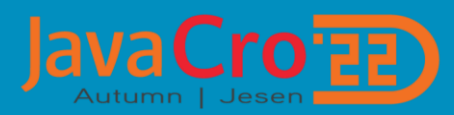

- Replication
- · Isolation
- · Delegation
- Containment

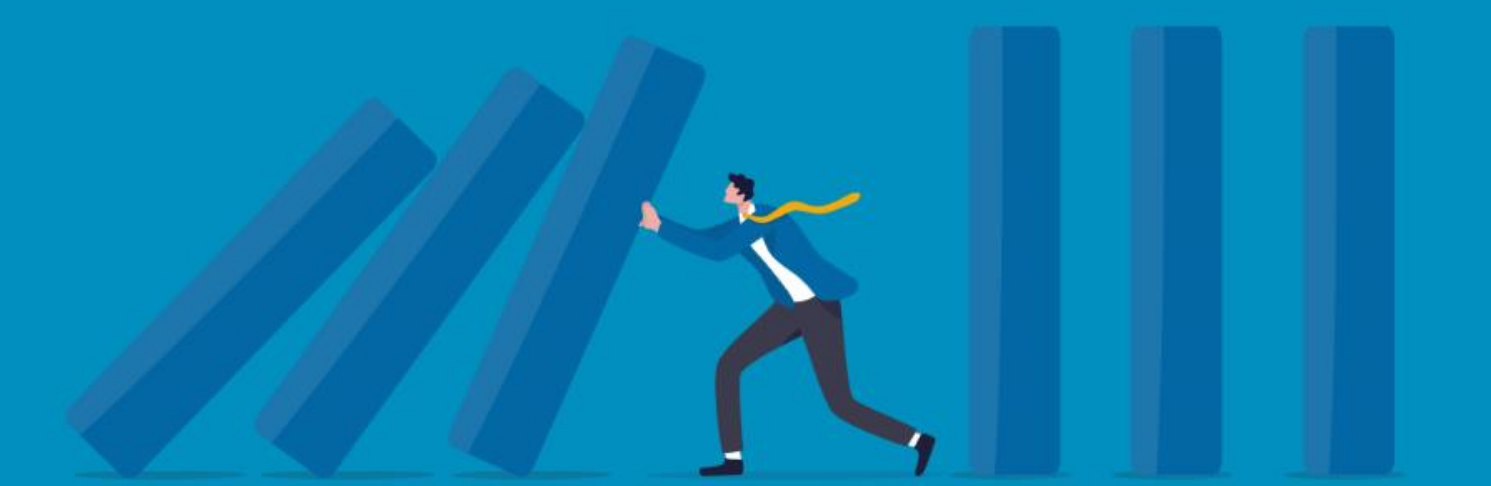

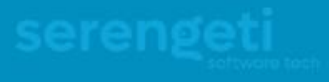

#### **Elasticity**

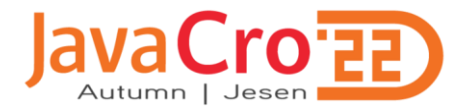

Elasticity provides responsiveness, despite increase (or decrease) in load

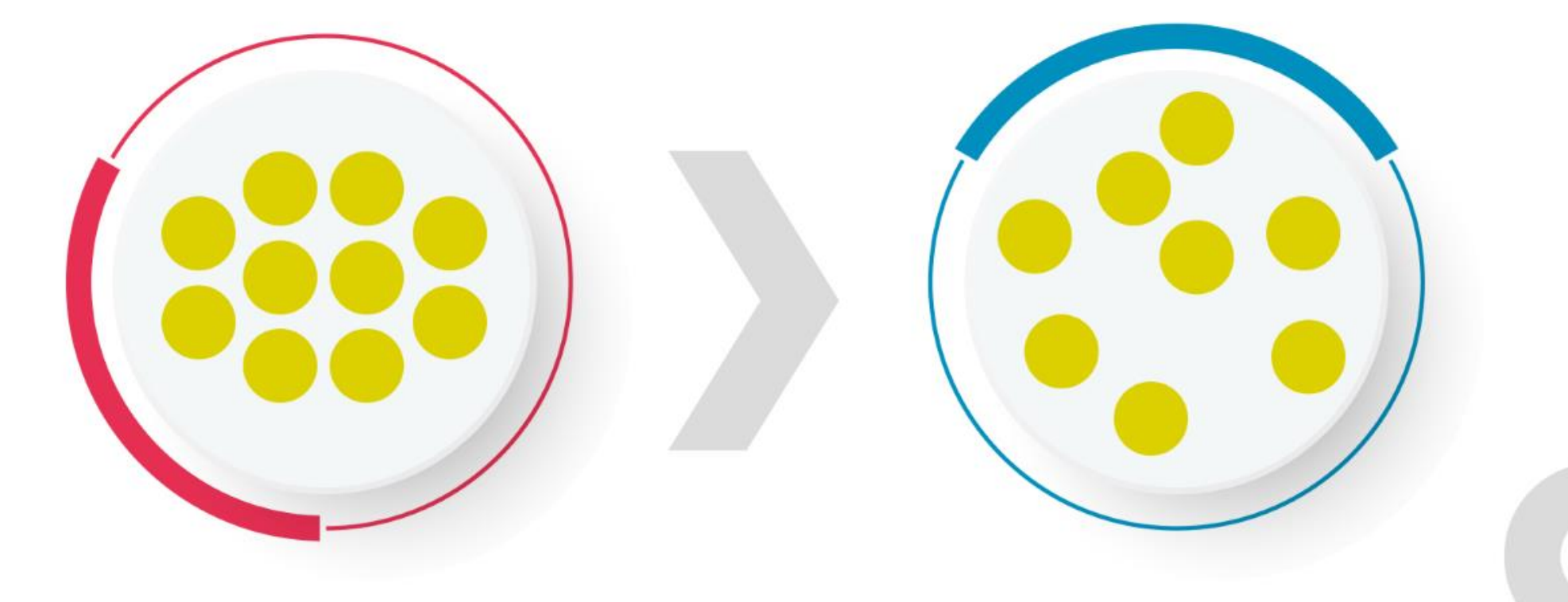

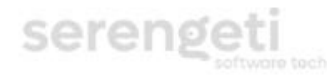

accelerate your business transformation

#### **Message driven**

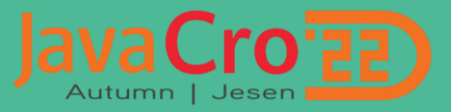

- Responsiveness, Resilience, Elasticity are supported by Message Driven Architecture.
- Messages are asynchronous and non-blocking.
- It provides loose coupling, isolation and location transparency.
- . Resources are consumed only while active.

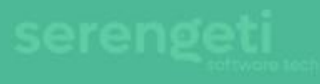

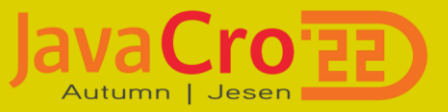

#### (RESILIENCE + ELASTICITY) x MESSAGE DRIVEN = RESPONSIVE

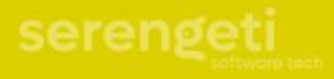

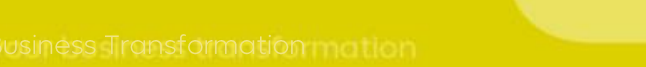

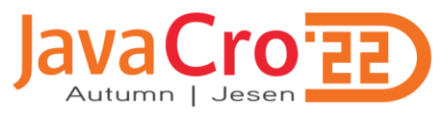

 $\bullet$ 

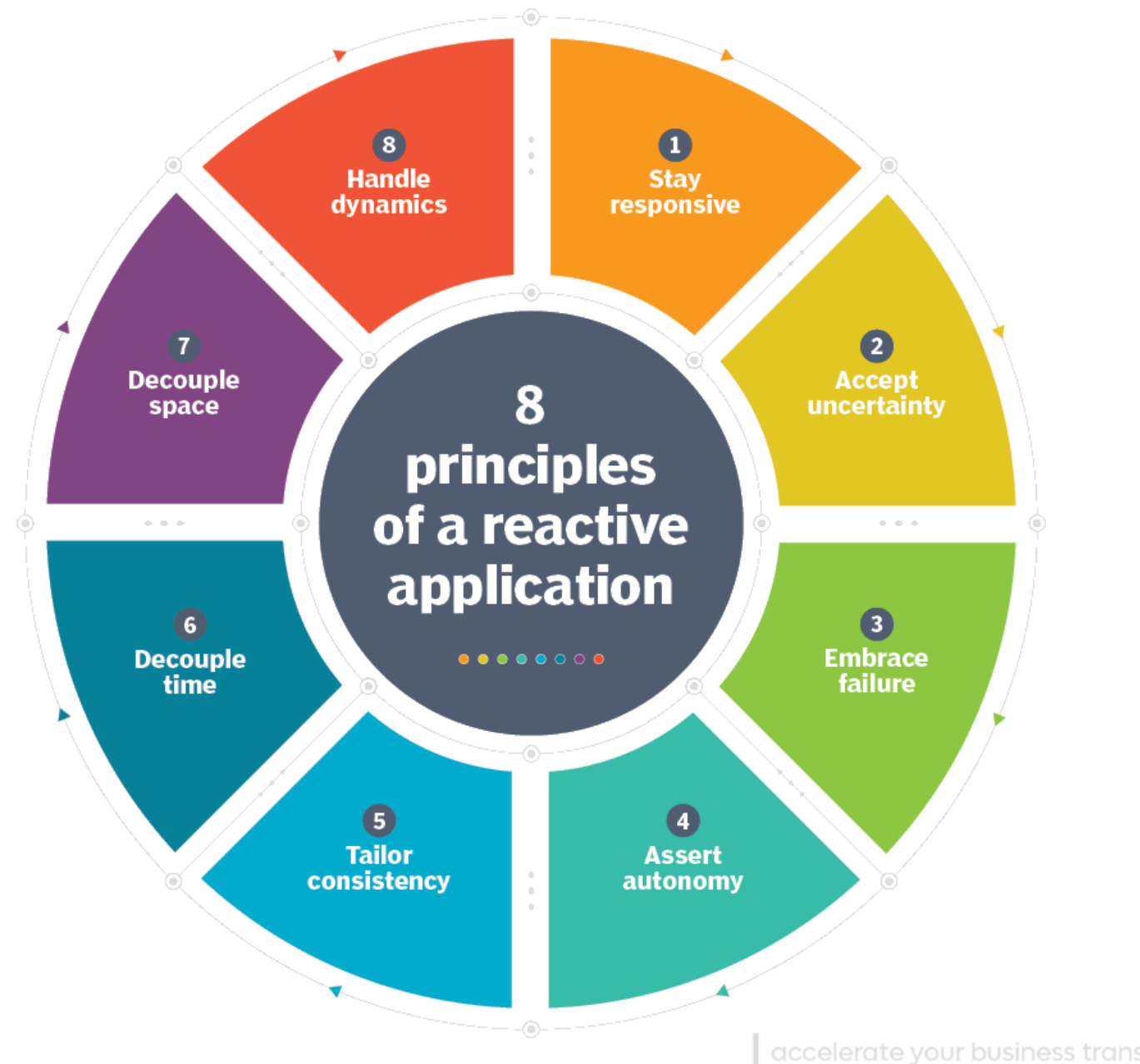

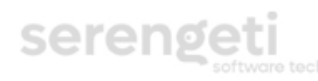

accelerate your business transformation

#### Advantages

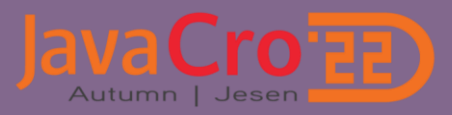

- · Response time
- · Resource optimization
- · Scaling and growth
- · Paralelysm
- · Stability

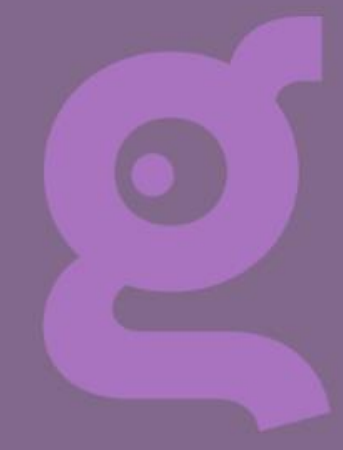

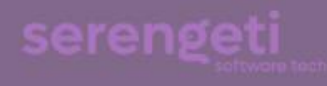

#### Disadvantages

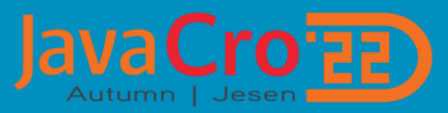

- . Not for simple use cases
- · Debugging
- · Complexity

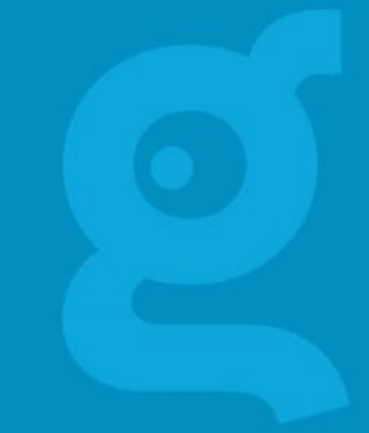

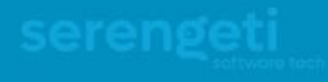

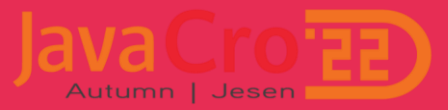

#### Reactive applications

Created with reactive components

Developed using reactive programming

Organized within an reactive architecture

Following reactive manifesto

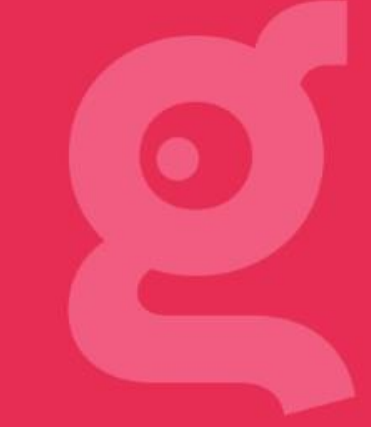

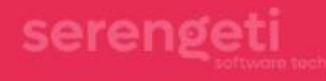

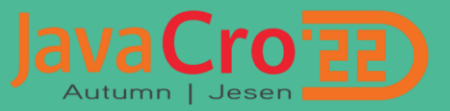

### THANK YOU

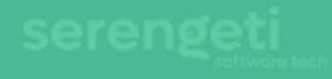